# ROPE GPS TRACKER PROTOCOL

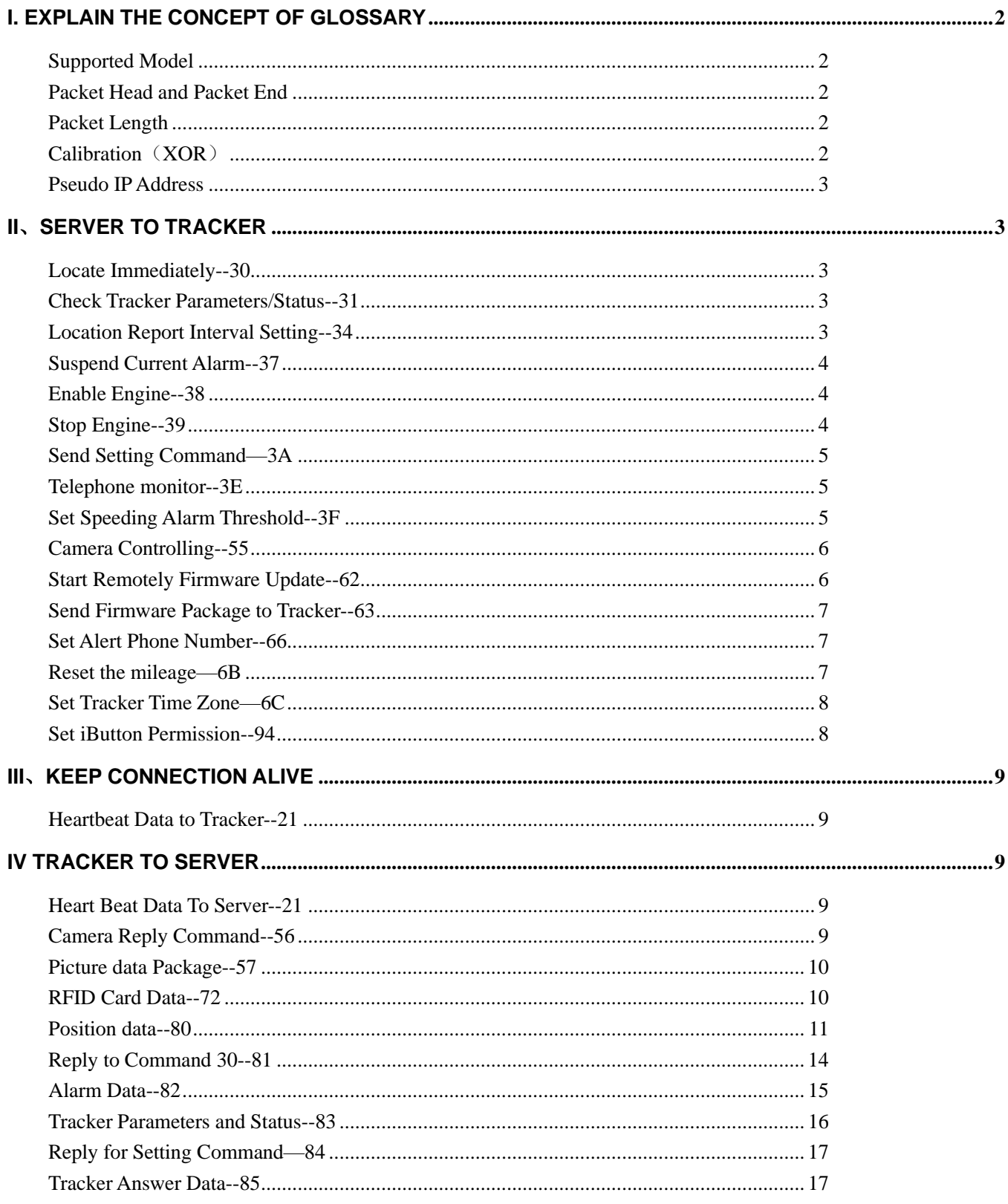

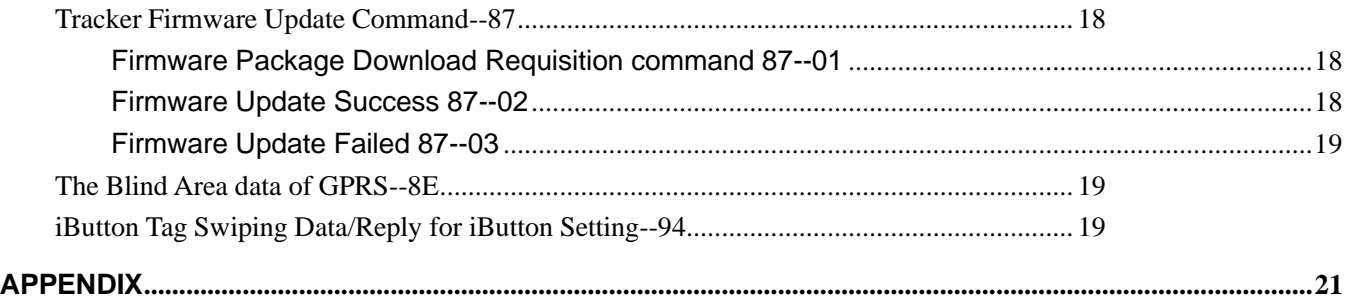

# <span id="page-1-0"></span>**I. EXPLAIN THE CONCEPT OF GLOSSARY**

# <span id="page-1-1"></span>**Supported Model**

M528S, M508S, M508A, M508G

# <span id="page-1-2"></span>**Packet Head and Packet End**

The packet head means the beginning of the package. The packet end means the end of the package.

# <span id="page-1-3"></span>**Packet Length**

Packet length means the length of the data content, It is from the next byte of the packet length until the packet end.

# <span id="page-1-4"></span>**Calibration**(**XOR**)

From the packet head of the data stream XOR with the next byte,until the previous byte of the calibration byte

# <span id="page-2-0"></span>**Pseudo IP Address**

Using special algorithm change the ID to Pseudo IP Address,the algorithm in Appendix.

# <span id="page-2-1"></span>**II**、**SERVER TO TRACKER**

# <span id="page-2-2"></span>**Locate Immediately--30**

[Function] force the tracker to upload current location immediately

[Direction] from server to tracker

[Format]

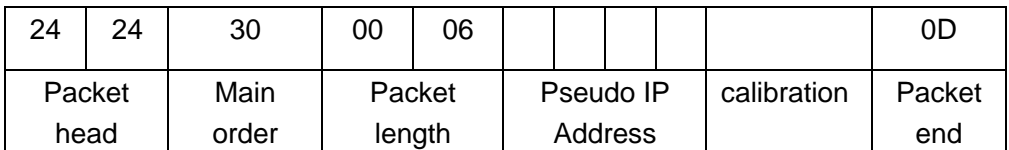

# <span id="page-2-3"></span>**Check Tracker Parameters/Status--31**

[Function] Check Tracker Parameters/Status [Direction] from server to tracker [Format]

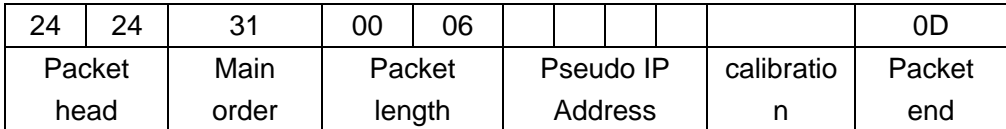

# <span id="page-2-4"></span>**Location Report Interval Setting--34**

[Function] Set the timing interval of the location data from tracker.

[Direction] from server to tracker

[Format]

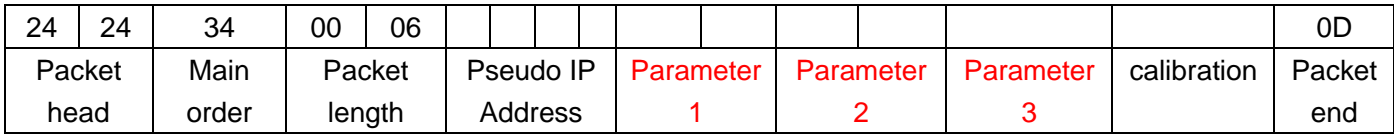

Parameter1: double byte, hexadecimal form, means the ACC on time horizon(form 1 second to 18.2 hours). Parameter2:double byte,hexadecimal form,means the ACC off time horizon(from 1 second to 18.2 hours). Parameter3:single byte(choosing)when close the heartbeat functio, this instruction doesn't include the parameter 3 the packet length is 0x0A,the heartbeat time is 31 seconds or 61 seconds or 91 seconds.

# <span id="page-3-0"></span>**Suspend Current Alarm--37**

[Function] Suspend the tracker to keep uploading the alarm message [Direction] from server to tracker [Format]

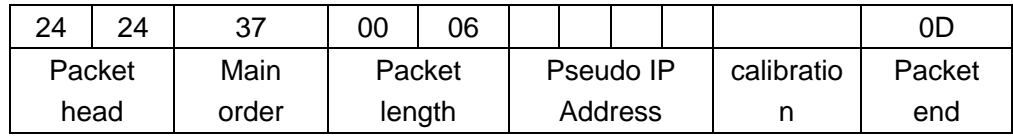

# <span id="page-3-1"></span>**Enable Engine--38**

[Function] Enable engine [Direction] from server to tracker [Format]

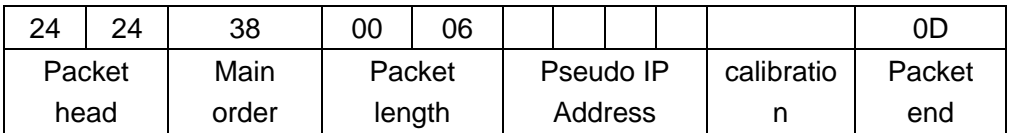

# <span id="page-3-2"></span>**Stop Engine--39**

[Function] Stop engine [Direction] from server to tracker [Format]

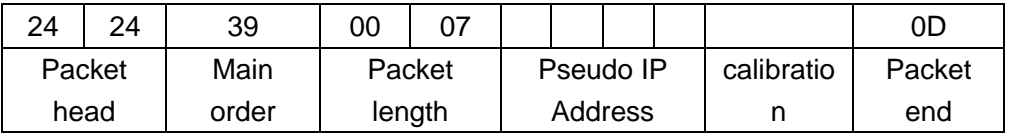

# <span id="page-4-0"></span>**Send Setting Command—3A**

[Function] Send setting command [Direction] from server to tracker [Format]

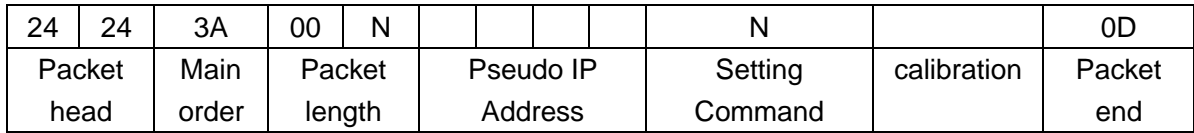

The setting command is ASCII encoding value.

### <span id="page-4-1"></span>**Telephone monitor--3E**

[Function] telephone monitor [Direction]from server to tracker [Format]

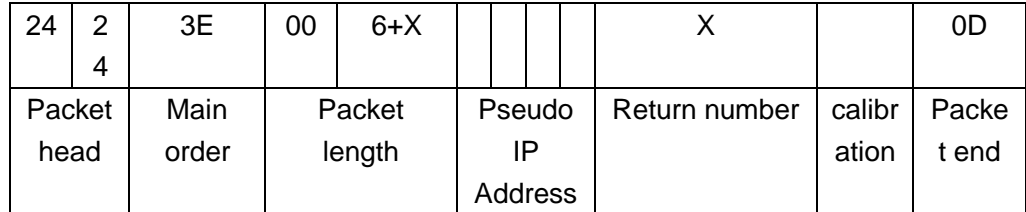

return number: compressed BCD code, the odd number makes up F, the even number makes up FF. Example:13812345678 is 13H 81H 23H 45H 67H 8FH 62664307 is 62H 66H 43H 07H FFH return number: not fixed-length.

introduction: After on-hook, cancels the monitor automatically.

### <span id="page-4-2"></span>**Set Speeding Alarm Threshold--3F**

[Function] Set Speeding Alarm Threshold

[Direction] from server to tracker

[Format]

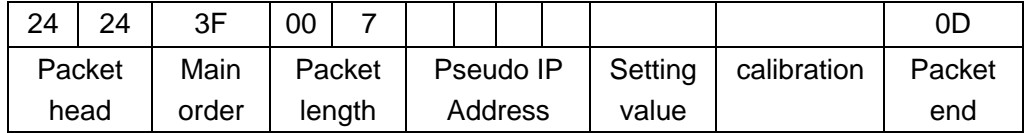

Setting value is the upper limit threshold value of the overs peed alarm,when the setting value is 0,the over speed alarm function is closed (form 0 to 255 km/hour) single byte, hexadecimal form.

# <span id="page-5-0"></span>**Camera Controlling--55**

[Function] Set/Control camera

[Direction] From server to tracker

[Format]

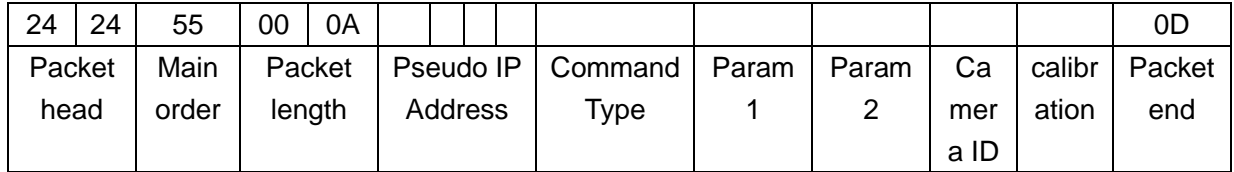

[Explanation]

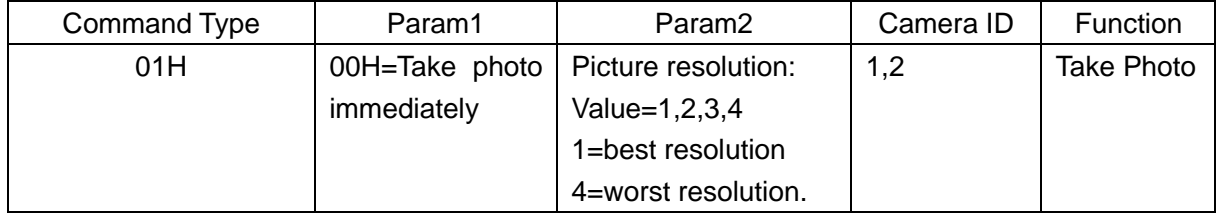

# <span id="page-5-1"></span>**Start Remotely Firmware Update--62**

[Function] Inform tracker to update firmware remotely [Direction] from server to tracker [Format]

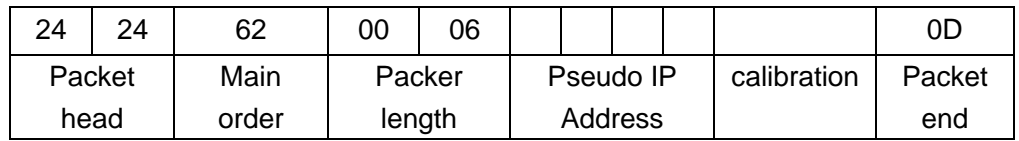

Tracker will reply with 87 command and sub command 01 after ready to do update.

# <span id="page-6-0"></span>**Send Firmware Package to Tracker--63**

[Function] Send firmware package to tracker [Direction] from server to tracker [Format]

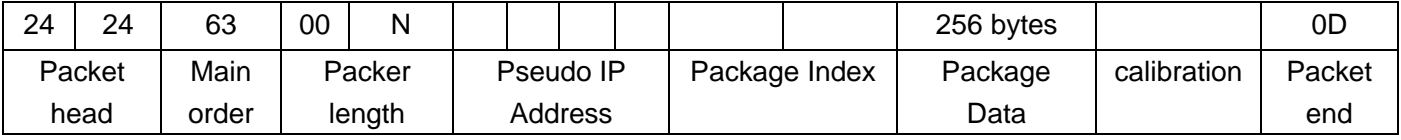

The package index should start from 1.

### <span id="page-6-1"></span>**Set Alert Phone Number--66**

[Function] set the terminal's service mobile number [Direction] from server to tracker [Format]

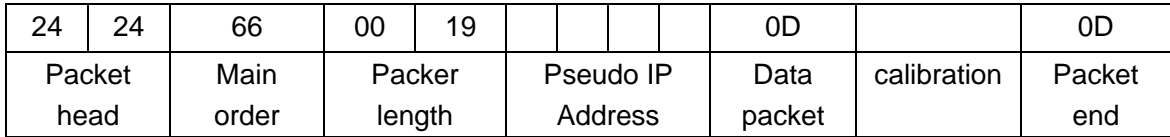

Data packet format:"< mobile number>" mobile: 11 byte,ASICC code beginning is '<' symbole, the end is '>' symbol.

### <span id="page-6-2"></span>**Reset the mileage—6B**

 [Function] reset the mileage [Direction]from server to tracker [Format]

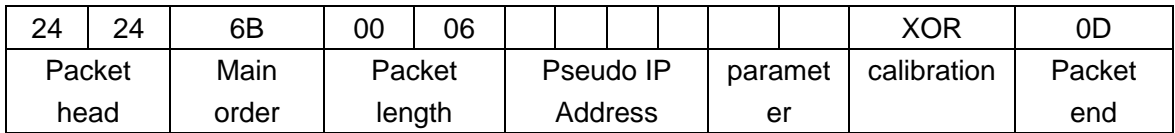

[Explanation]

parameter: the value of the mileage(unit:km)

# <span id="page-7-0"></span>**Set Tracker Time Zone—6C**

 [Function] change time zone [Direction]from server to tracker [Format]

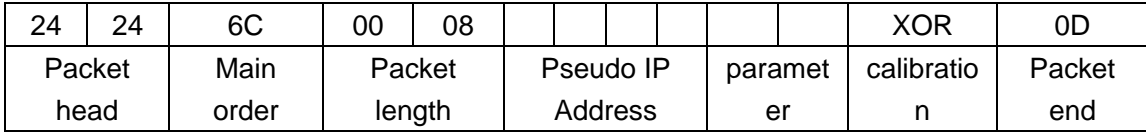

[Explanation]

Parameters:

Issue th differential value based on GMT, (unit: hours:minutes, )

remarks:

minute follows hour, the high order of hour is to decide whether plus or minus, if the high order is O, it mean s the timezone should be adjust as GMT+time parameters

e.g.:

the 8 area east: parameters is 0x08 0x1E, current time= GMT+8hours30minutes

the 11 area west: parameters is 0x8b 0x30, current time=GMT-11hours 48minutes

#### <span id="page-7-1"></span>**Set iButton Permission--94**

[Function] Set permission for swiping ibutton [Direction] From server to tracker [Format]

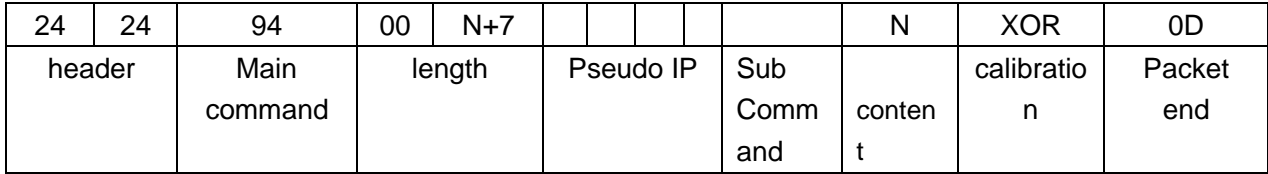

**Sub Command=6:** Set tracker to anti theft mode

**Sub Command=7:** Cancel anti theft mode

**Sub Command=10:** Set ibutton ID which will be allow to start the car after swipe, can only set maximum 3 ID, each ibutton ID must be 12 bytes, for example:

If driver Jack's ibuttton ID is 13082D45, pls mind the driver name that you want to set should be no longer than 10 bytes, then if you set only Jack can start the car after swipe the ibutton, the content should be: <Jack,000013082D45><><>

If you want to clear the setting, the content should be:

 $\left\langle \right\rangle \left\langle \right\rangle \left\langle \right\rangle \left\langle \right\rangle$ 

# <span id="page-8-0"></span>**III**、**KEEP CONNECTION ALIVE**

### <span id="page-8-1"></span>**Heartbeat Data to Tracker--21**

[Function] The center send the "link confirm instruction" from server to tracker when received the linkage information of the vehicle。

[Direction] from server to tracker

[Format]

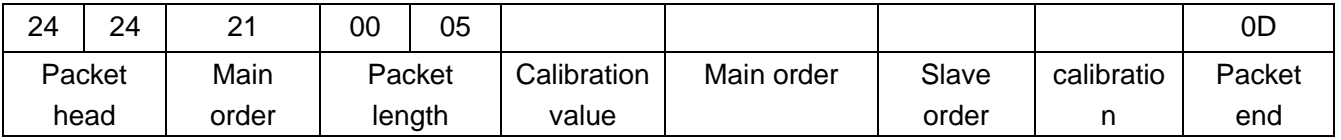

[Explanation]

Calibration value: It is the value of the return data of the vehicle.(1 byte) Main order: It is the main order of the return data of the vehicle (1 byte); Slave order:It is the slave order of the return data of the vehicle (1 byte);

# <span id="page-8-2"></span>**IV TRACKER TO SERVER**

# <span id="page-8-3"></span>**Heart Beat Data To Server--21**

[Function] The terminals send connecting information From tracker to server.

[Direction] From tracker to server [Format]

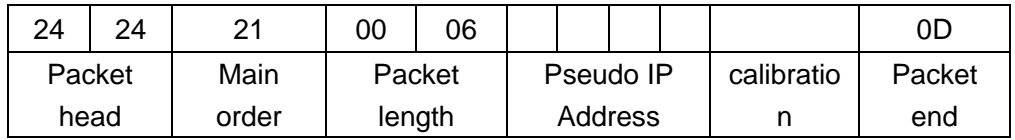

# <span id="page-8-4"></span>**Camera Reply Command--56**

[Function] reply to command 55 from server [Direction] from tracker to server

[Explanation]

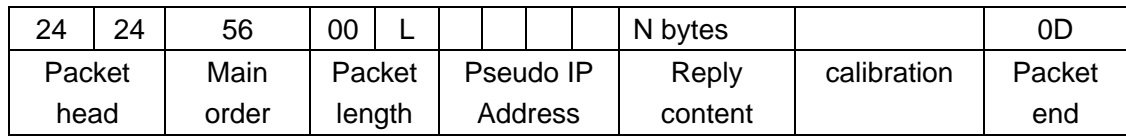

#### Reply Content Explanation:

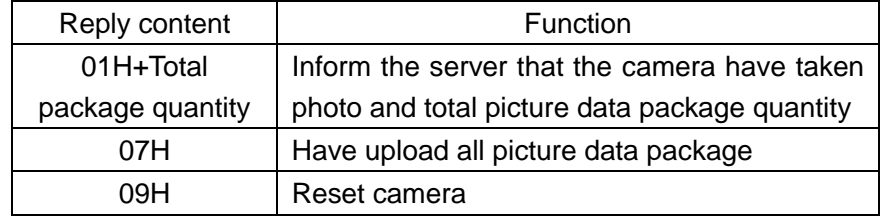

# <span id="page-9-0"></span>**Picture data Package--57**

[Function] Upload picture data to server [Direction] from tracker to server [Format]

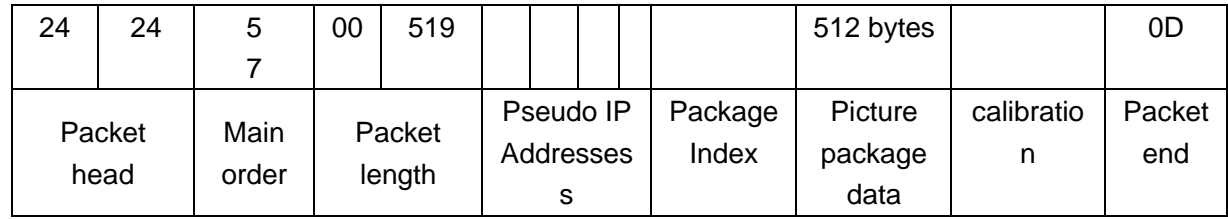

[Explanation]

Package Index: start from zero. Picture data: image data

# <span id="page-9-1"></span>**RFID Card Data--72**

[Function] upload RFID card swiping data to server [Direction] from tracker to server [Format]

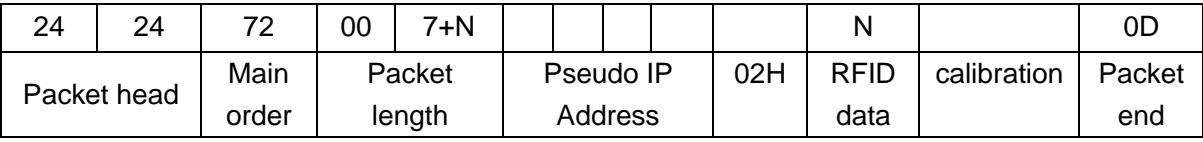

#### **RFID Data Example**:

24 24 72 00 22 0C A2 32 83 02 30 30 30 35 33 39 34 34 36 37 0D 2A 41 11 04 07 11 58 52 02 23 41 79 11 35 26 13 24 0D

**Parsing result:**

24 24 Packet head

72 Main order

00 22 Packet length

0C A2 32 83 Pseudo IP Addressess

02 sub signal, means it is RFID data

30 30 30 35 33 39 34 34 36 37 ASCII code RFID card ID

0D 2A 0x0D mark the end of the RFID card ID, 0x2A is reserved byte

41 0x41 means the tracker is located by GPS at current

11 04 07 11 58 52 Date&Time

02 23 41 79 Latitude

11 35 26 13 Longitude

24 calibration

0D Packet end

# <span id="page-10-0"></span>**Position data--80**

[Function] The terminals send the position data From tracker to server.

[Direction] From tracker to server

[Format]

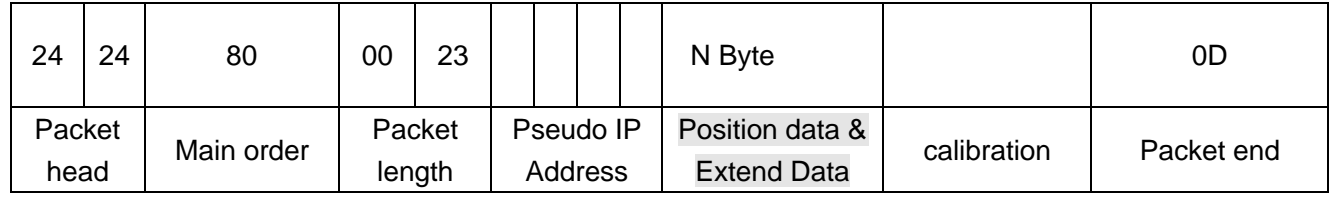

#### **Position Data Format**

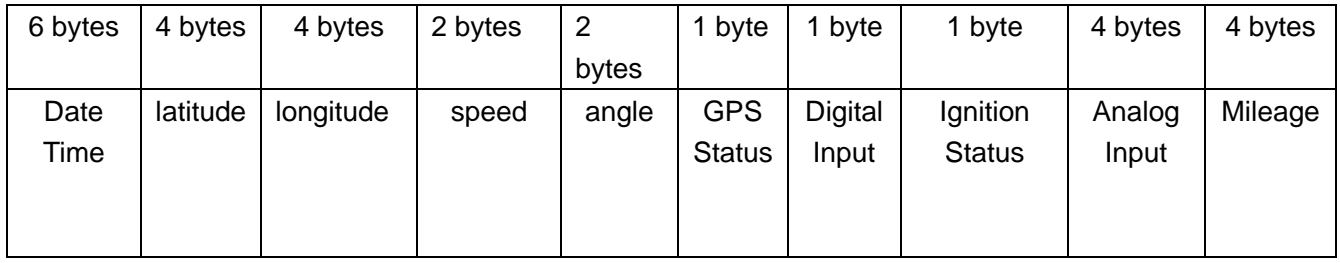

#### **Date&time format**:

Date range: Year range: 00~99, month range: 1~12, day range:1~31 Hour range: 00~23, minute range: 00~59, second range: 00~59 Example:2009-10-25 15:10:03 0x09 0x10 0x25 0x15 0x10 0x03

Latitude format:

latitude range: 00.000 minute 0 degree——59.999 minutes 89 degrees ;

Data form is BCD form, but the highest bit is sign bit a "positive" means "north latitude", "negative"means"south latitude";

[example]: Latitude 37.901 Minutes 30 Degrees south:

3H,03H,79H,01H

#### **Longitude**:

longitude form: 00.000 minute 0 degree——59.999 minutes 179 degrees;

Data form is BCD form, but the highest bit is sign bit a "positive" means "east longitude", "negative"means"west longitude";

[example]: Longitude 45.608 Minutes 130 Degrees west

13H,04H,56H,08H

#### **Speed**:

speed range: 0——9999km/hour data form is BCD form。 [example]: 120km/hour: 01H,20H

#### **Angle**:

rang:000——359 degree data form is BCD form, Due north is 0 degrees, clockwise counts。 unit: degree。 [example]: 154 degree:

01H,54H

#### **GPS status**:

position status is a single byte:

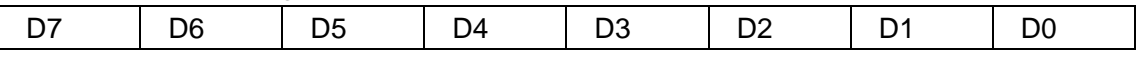

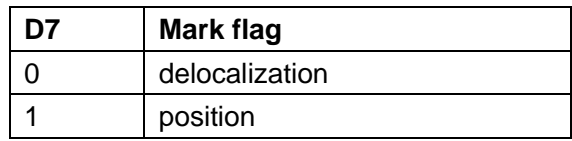

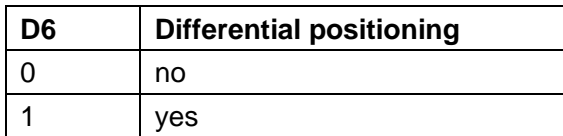

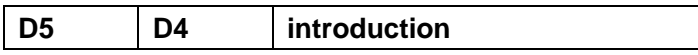

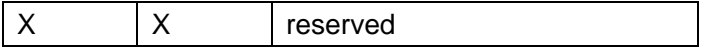

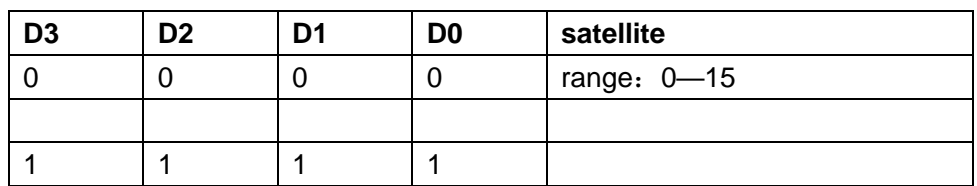

#### **Digital Input Format**:

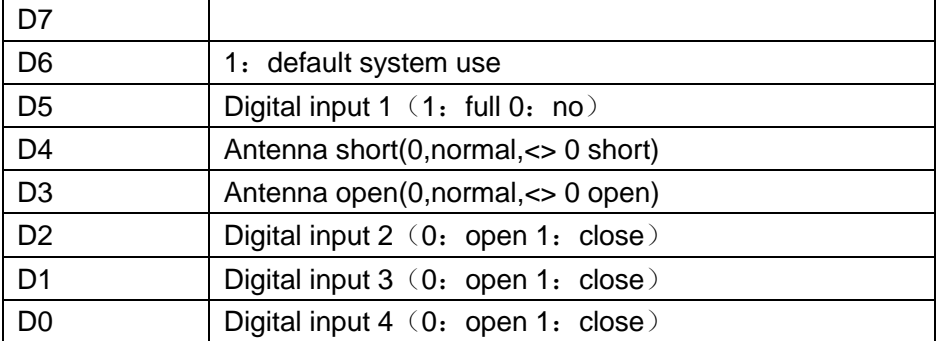

#### **Ignition Status:**

- 1: ignition ON
- 0: ignition OFF

#### **Analog input:**

The first 2 bytes are oil resistance,the latter two are voltage value.

example: 50 ohm is 01F4

example:0000H is 0 V; 0B3AH is 11.58 V

Voltage conversion step:

- 1. The 16 bits of the first two byte were changed to the interger of the voltage.
- 2. The last two bytes were change to decimal.

#### **mileage**:

The current mileage of the vehicle, unit is meter

#### **Extend Data Format**

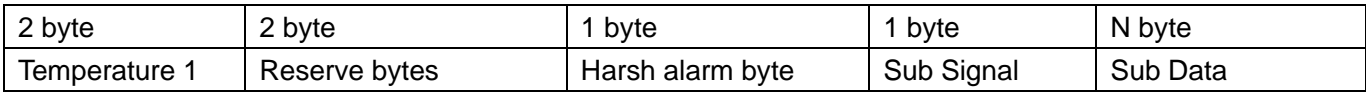

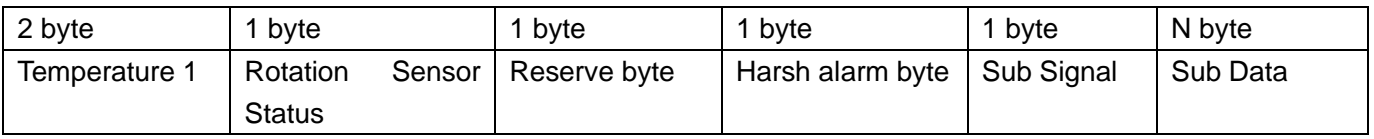

#### **Temperature 1**:

Temperature Sign:

0: Temperatures of zero degrees and above

1: Sub-zero temperature Temperature Sensor1 Value: 0xFF means there is no temperature sensor detected Example: 0x00 0x1E= 30℃ 0x01 0x1E= -30℃

#### **Rotation Sensor Status:**

0x00= Stopped 0x01= Stirring 0x02= Unloading

#### **Harsh Alarm Byte:**

0x01 = harsh acceleration alarm 0x02= harsh braking alarm 0x04= harsh cornering alarm 0x10= Collision Alarm 0x20= Rollover alarm

#### **Sub Signal**:

0x03: sub data is the data of temperature sensor 2,3,4 and weight sensor value, total length of sub data is 8 bytes.

#### **sub data format for sub signal 0x03:**

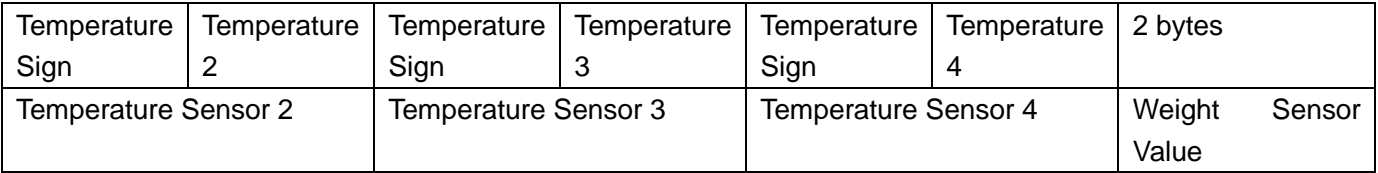

Temperature data from Sensor 2,3,4 is the same format as temperature 1

Weight Sensor value is hexadecimal data which should be converted to be decimal data.

0x06: sub data is the data of temperature and Humidity from temperature and humidity integrated sensor, the total length of sub data is 6 bytes.

#### **sub data format for sub signal 0x06:**

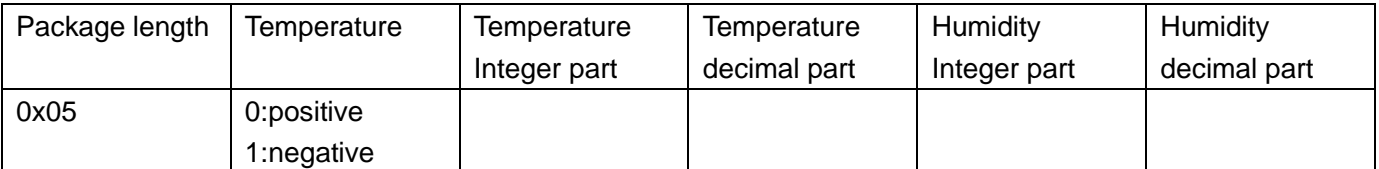

# <span id="page-13-0"></span>**Reply to Command 30--81**

[Function] Reply to command 30

#### [Direction] From tracker to server [Format]

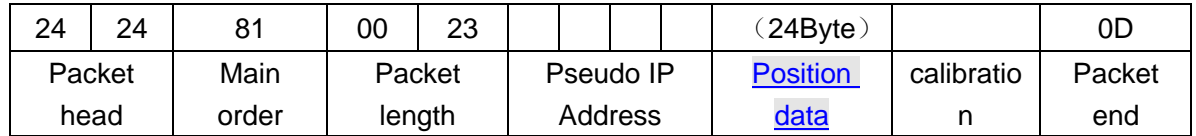

# <span id="page-14-0"></span>**Alarm Data--82**

[Function] Terminal send the alarm data From tracker to server

[Direction] From tracker to server

[Format]

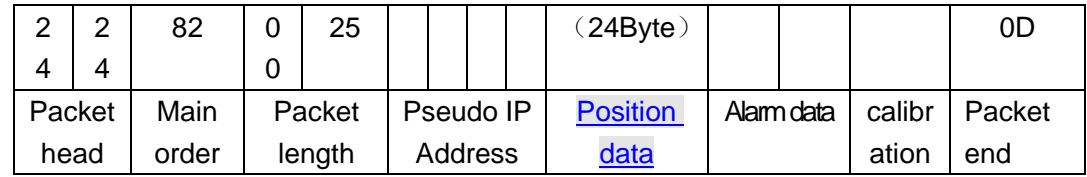

[Explanation]

Alarm data(double Hexadecimal byte)

The first byte

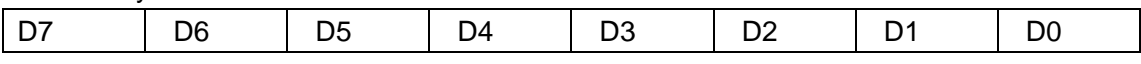

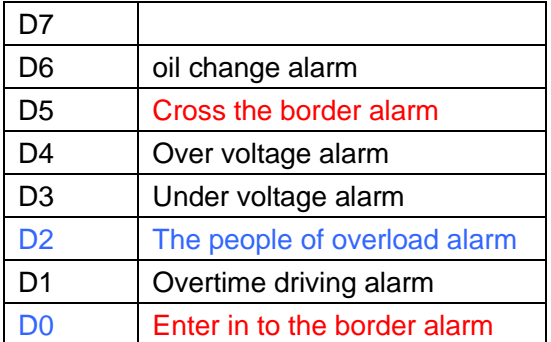

#### The second alarm data

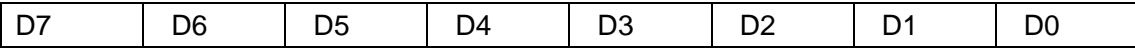

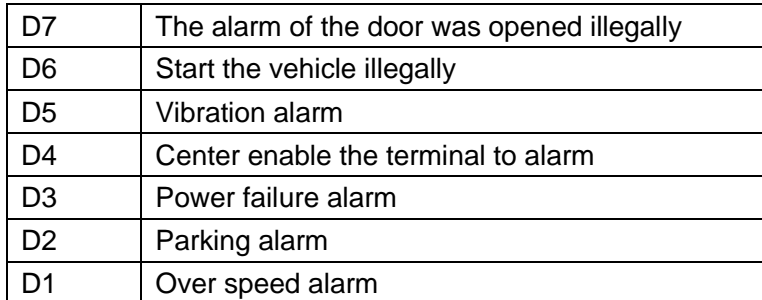

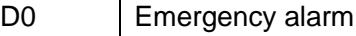

1:alarm 0:no alarm

# <span id="page-15-0"></span>**Tracker Parameters and Status--83**

[Function] Tracker parameters and status, reply to command 31

[Direction] From tracker to server

[Format]

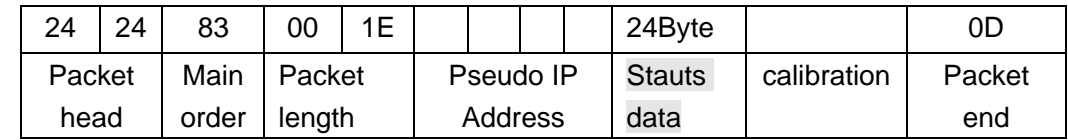

Format of Status data:

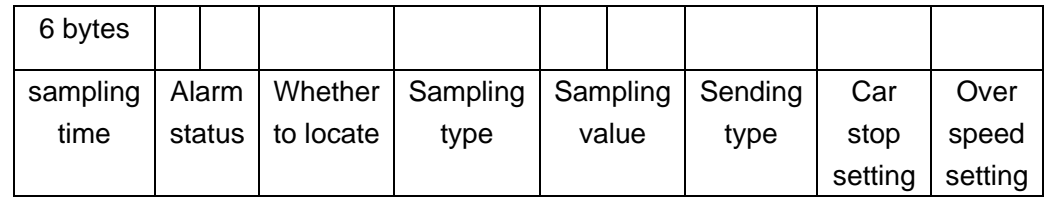

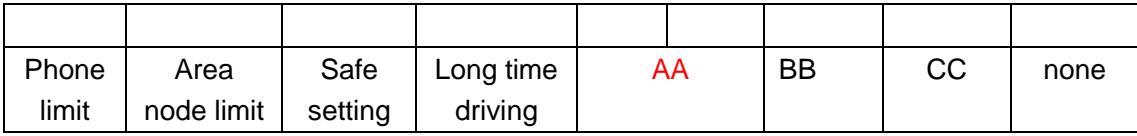

AA:sampling value(acc off)

BB:emergency alarm switch

CC:The related of photograph

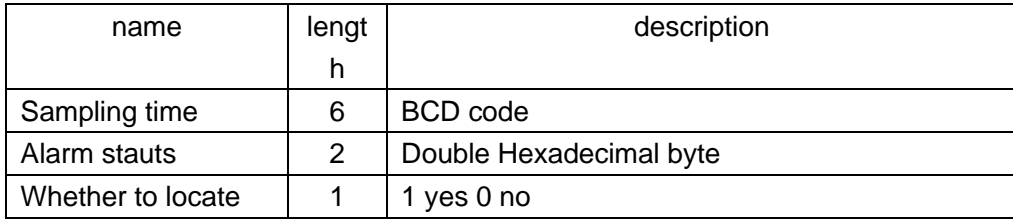

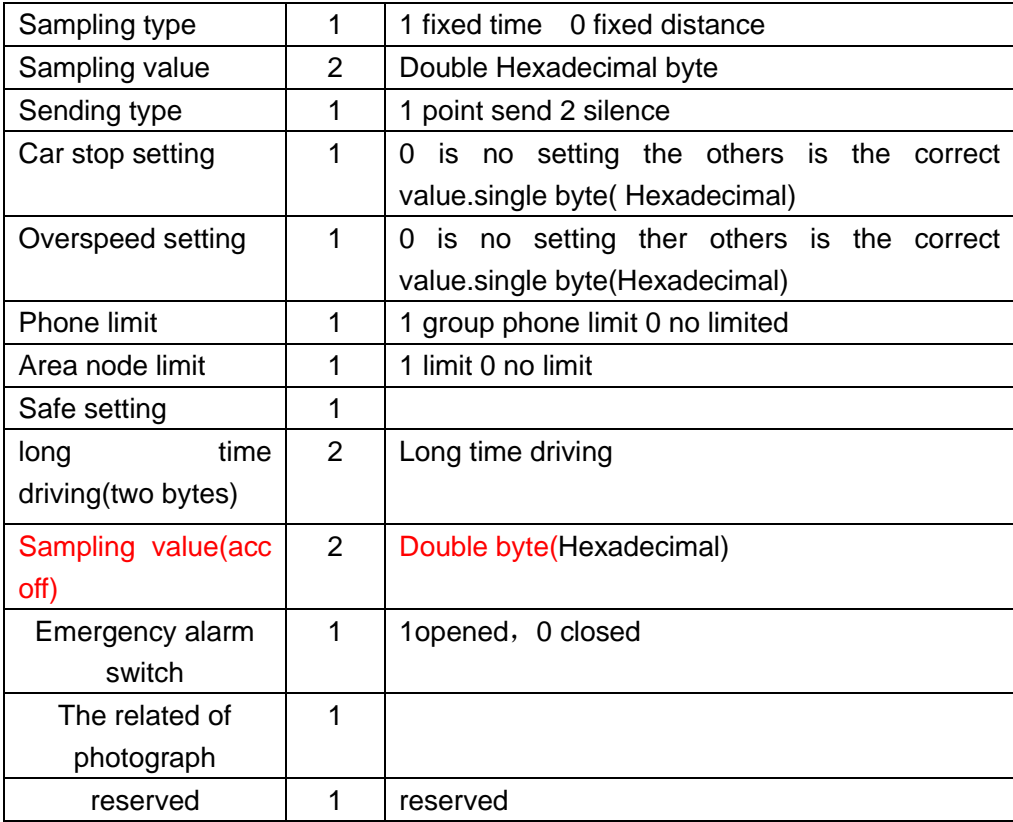

# <span id="page-16-0"></span>**Reply for Setting Command—84**

[Function] Reply to setting command 3A [Direction] from server to tracker

[Format]

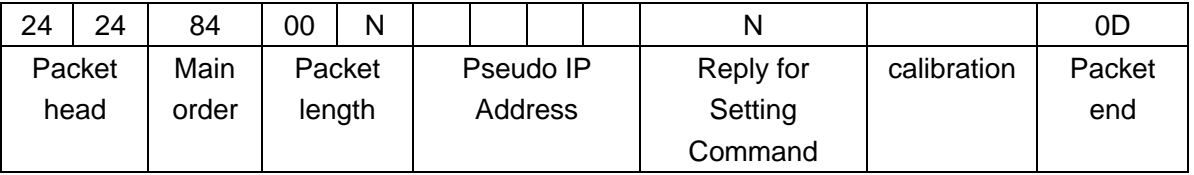

The

setting command is ASCII encoding value.

# <span id="page-16-1"></span>**Tracker Answer Data--85**

[Function] The terminal send the correct data when receive the center's instruction

[Direction] From tracker to server

[Format]

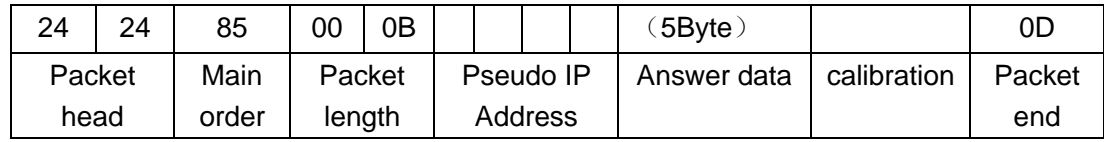

[Explanation]

 $\triangleright$  The format of return data

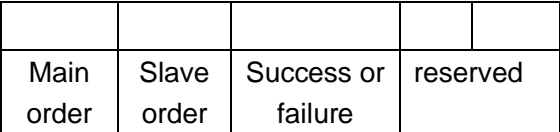

- ➢ Main order (single byte)( Hexadecimal)
- ➢ Slave order (single byte)( Hexadecimal)
- ➢ Success or failure BCD code 1 success 0 failure

### <span id="page-17-0"></span>**Tracker Firmware Update Command--87**

### <span id="page-17-1"></span>**Firmware Package Download Requisition command 87--01**

[Function] Download firmware file package from server, the tracker will keep requesting the package until finish.

[Direction] From tracker to server

#### **[Format]**

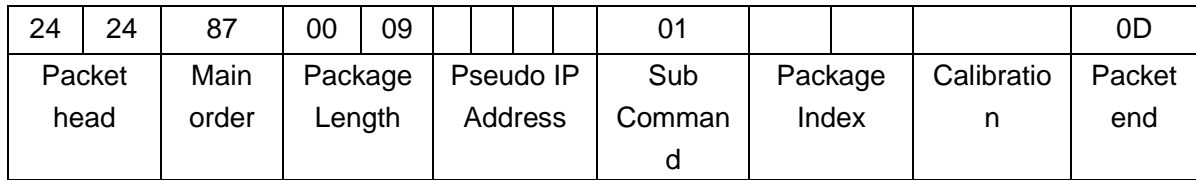

If the package index is 300, hexadecimal format is 01 2C, the package index data in command should be 2C 01.

# <span id="page-17-2"></span>**Firmware Update Success 87--02**

[Function] The tracker upload this command to server after the firmware update success

[Direction] From tracker to server

[Format]

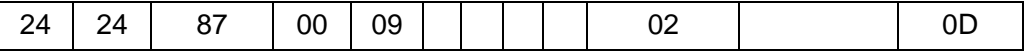

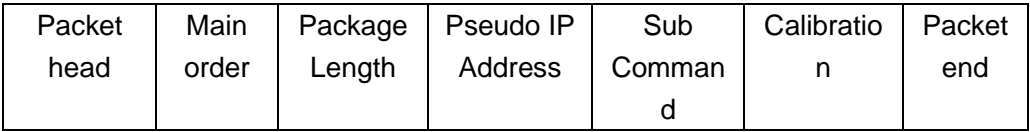

# <span id="page-18-0"></span>**Firmware Update Failed 87--03**

[Function] The tracker upload this command to server after the firmware update failed

[Direction] From tracker to server

[Format]

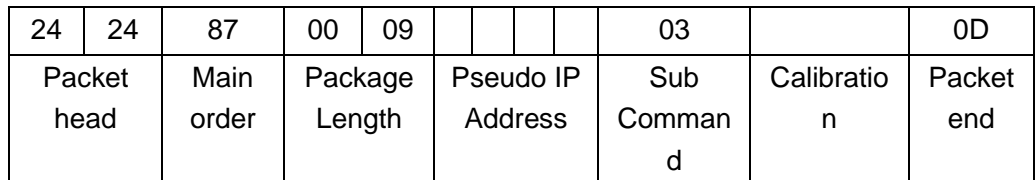

# <span id="page-18-1"></span>**The Blind Area data of GPRS--8E**

[Function] When the GPRS signal is not connected,the position data was stored,when the GPRS signal is available, the terminal send the stored data to the center.

[Format]

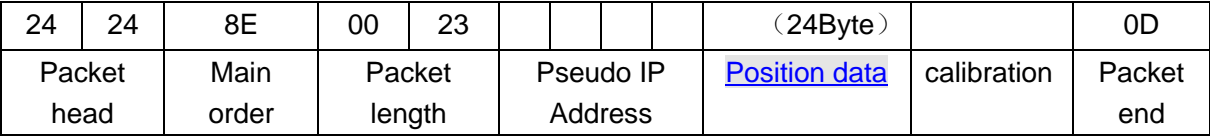

The 42nd byte of command 8E indicate the alarm as bellow:

0x01=harsh acceleration alarm

0x02=harsh braking alarm

0x04=harsh cornering alarm

0x10=crashing alarm

0x20=roll over alarm

0x4=towed away alarm

0x80=SOS

# <span id="page-18-2"></span>**iButton Tag Swiping Data/Reply for iButton Setting--94**

[Function] Reply the command 94 from server

#### [Direction] From tracker to server [Format]

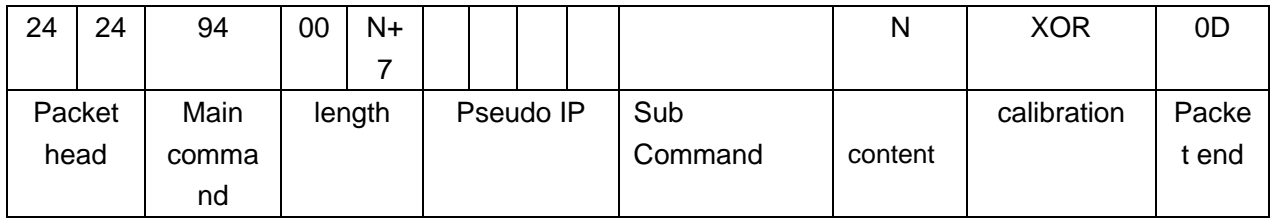

**Sub Command=6:** Set tracker to anti theft mode successfully

**Sub Command=7:** Set tracker to anti theft mode failed

#### **Sub Command=8:** Cancel anti theft mode successfully

#### **Sub Command=10**:

Content format: Status+<Jack,000013082D45>

Status=1 means tracker is on anti theft mode

Status=0 means tracker is not on anti theft mode

Status=2 reserved status

Jack is driver name, 000013082D45 is ibutton ID

#### Sub Command=11: ibutton swiping data

Content format: Status+DateTime+Coordinates+<Jack,000013082D45>

Status=1 means tracker is on anti theft mode

Status=0 means tracker is not on anti theft mode

Status=2 reserved status

#### DateTime:

If data is 0x11 0x04 0x07 0x11 0x58 0x52, then Date and time should be 2011-04-07 11:58:52 Coordinates:

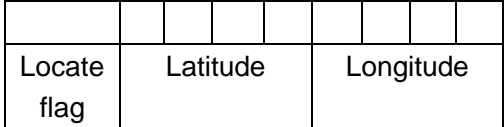

Locate flag: 1 GPS located, 0 No GPS signal Latitude and Longitude is the same format as command 80

#### **Sub Command=12:** none permitted ibutton swiping data

Content format: DateTime+Coordinates+ibutton ID DateTime:

If data is 0x11 0x04 0x07 0x11 0x58 0x52, then Date and time should be 2011-04-07 11:58:52

Coordinates:

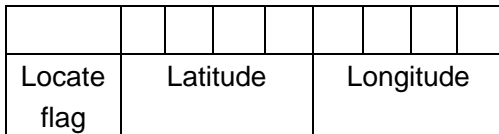

Locate flag: 1 GPS located, 0 No GPS signal Latitude and Longitude is the same format as command 80

# <span id="page-20-0"></span>**Appendix**

How to change the SIM card number to Pseudo IP Address Method:

- 1.Cut off the first bit of the SIM card number Example 13512345006, cut off the first bit is 3512345006
- 2. Get 5 froup number from the 10 number Example: get 35 12 34 50 06 from 3512345006
- 3.Take the latter four numbers of this group,and change them in to binary form Example:
	- a) The latter four numbers of group of 35 12 34 50 06 is 12 34 50 06
	- b) The binary of 12 is 00001100
	- c) The binary of 34 is 00100010
	- d) The binary of 50 is 00110010
	- e) The binary of 06 is 00000110
	- f) So the group number is 01100 00100010 00110010 00000110
- 4.Get the first froup number in second step and subtract 30,then change it into binary,at last add it in to the four number separately which from the third step
	- a) The first number of 35 12 34 50 06 is 35
	- b)  $35 30 = 5$
	- c) The binary of 5 is 0101
	- d) Use the first number of third step,then adds 0 on the top digit(0 is the first bit of the 5 which is binary),at last get 00001100, change 00001100 to decimal is 12.
	- e) Use the second number of third step,then adds 1 on the top digit(1 is the second bit of the 5 which is binary),at last get 10100010, change 10100010 to decimal is 162.
	- f) Use the third number of third step,then adds 0 on the top digit(0 is the third bit of the 5 which is binary),at last get 00110010, change 00110010 to decimal is 50
	- g) Use the fourth number of third step,then adds 1 on the top digit(1 is the fourth bit of the 5 which is binary),at last get 10000110, change 10000110 to decimal is 134
- 5.Get the Pseudo IP Address

The Pseudo IP Address of 13512345006 is **12.162.50.134**

Here I give you a example to tell you how to reply the command data from tracker, this is the data that you received: 24 24 80 00 25 37 E3 00 A0 13 01 18 07 28 35 02 41 71 15 05 43 86 88 00 00 00 00 C0 47 00 07 A8 19 28 01

16 A0 1D 00 FF E2 0D

Header: 24 24 Main order: 80 Length: 00 25 Pseudo IP Addressess: 37 E3 00 A0 Date: 13 01 18 Time: 07 28 35 Latitude: 02 41 71 15 Longitude: 05 43 86 88 Speed: 00 00 Angle: 00 00 GPS status: C0 Detection setting status: 47 Ignition status: 00 Oil resistance: 07 A8 Voltage: 19 28 Mileage(meter): 01 16 A0 1D Temperature: 00 FF Calibration: E2 Footer: 0D

Software should reply: 24 24 21 00 05 E2 80 00 46 0D Header: 24 24 Main order: 21 Length: 00 05 Calibration of the receiving data: E2 Main order of the receiving data: 80 Slave order of the receiving data (if no such byte in receiving data, please use 0x00): 00 Calibration: 46 Footer: 0D

Here I give you some function in C# to help you parse the data:

 /// <summary> /// Convert Pseudo IP Addressess to System No /// </summary>

```
 /// <param name="ip"> Pseudo IP Addressess, if you receive 0x37, 0xE3, 0x00, 0x A0, then please give 
param value55.227.0.160</param>
     /// <returns>System No</returns>
     public string IPToNumber(string ip)
     {
        long iHight = 0;
          string sTemp = null;
         try
\left\{ \begin{array}{cc} 0 & 0 \\ 0 & 0 \end{array} \right\}string[] slp = ip. Split(new char[] \{\cdot,\cdot\}, 4);
              byte[] bSimNo = new byte[sIp.Length];
             for (int i = 0; i < bSimNo.Length; i++)
\{ bSimNo[i] = Convert.ToByte(sIp[i]);
 }
             if ((bSimNo[0] & 0x80) != 0)
\{iHight = iHight + 8:
  }
              bSimNo[0] = Convert.ToByte(bSimNo[0] & 0x7F);
             if ((bSimNo[1] & 0x80) != 0)\{iHight = iHight + 4;
 }
              bSimNo[1] = Convert.ToByte(bSimNo[1] & 0x7F);
             if ((bSimNo[2] & 0x80) != 0)\{iHight = iHight + 2;
 }
              bSimNo[2] = Convert.ToByte(bSimNo[2] & 0x7F);
             if ((bSimNo[3] & 0x80) != 0)\{iHight = iHight + 1;
 }
              bSimNo[3] = Convert.ToByte(bSimNo[3] & 0x7F);
              sTemp = "1" + Convert.ToString(30 + iHight) + bSimNo[0].ToString("00")
                  + bSimNo[1].ToString("00") + bSimNo[2].ToString("00") + bSimNo[3].ToString("00");
         }
         catch
\left\{ \begin{array}{cc} 0 & 0 \\ 0 & 0 \end{array} \right\} sTemp = null;
 }
         return sTemp;
```

```
 }
```

```
 /// <summary>
    /// Convert System No to Pseudo IP Addressess
    /// </summary>
    /// <param name="sim">System No, for example: 13555990032</param>
    /// <returns> Pseudo IP Addressess</returns>
    public string NumToIp(string sim)
    {
         string[] Temp = new string[4];
         int iHigt;
         switch (sim.Length)
         {
              case 11:
                 Temp[0] = sim.Substring(3, 2);Temp[1] = sim.Substring(5, 2);Temp[2] = sim.Substring(7, 2);Temp[3] = sim.Substring(9, 2);ilHigt = Convert.Tolnt32(sim.Substring(1, 2)) - 30; break;
              case 10:
                 Temp[0] = sim.Substring(2, 2);Temp[1] = sim.Substring(4, 2);Temp[2] = sim.Substring(6, 2);Temp[3] = sim.Substring(8, 2);ilHigt = Convert.Tolnt32(sim.Substring(0, 2)) - 30; break;
              case 9:
                 Temp[0] = sim.Substring(1, 2);Temp[1] = sim.Substring(3, 2);Temp[2] = sim.Substring(5, 2);Temp[3] = sim.Substring(7, 2); iHigt = Convert.ToInt32(sim.Substring(0, 1));
                  break;
              default:
                  switch (sim.Length)
\{ case 8:
                           return NumToIp("140" + sim);
                      case 7:
                           return NumToIp("1400" + sim);
                      case 6:
                           return NumToIp("14000" + sim);
                      case 5:
                           return NumToIp("140000" + sim);
```

```
 case 4:
                            return NumToIp("1400000" + sim);
                       case 3:
                            return NumToIp("14000000" + sim);
                       case 2:
                            return NumToIp("140000000" + sim);
                       case 1:
                            return NumToIp("1400000000" + sim);
                       default:
                            return "";
 }
         }
        int[] slp = new int[4];
        if ((iHigt & 0x08) != 0)
              sIp[0] = Convert.ToInt32(Temp[0]) | 128;
         else
              sIp[0] = Convert.ToInt32(Temp[0]);
        if ((iHigt & 0x04) != 0)
              sIp[1] = Convert.ToInt32(Temp[1]) | 128;
         else
              sIp[1] = Convert.ToInt32(Temp[1]);
        if ((iHigt & 0x02) != 0)
              sIp[2] = Convert.ToInt32(Temp[2]) | 128;
         else
              sIp[2] = Convert.ToInt32(Temp[2]);
        if ((iHigt & 0x01) != 0)
              sIp[3] = Convert.ToInt32(Temp[3]) | 128;
         else
              sIp[3] = Convert.ToInt32(Temp[3]);
         return sIp[0] + "." + sIp[1] + "." + sIp[2] + "." + sIp[3];
    }
    /// <summary>
    /// Get calibration value
    /// </summary>
    /// <param name="tmp">the whole package data</param>
    /// <param name="len">the length which will be used to calculate the calibration value </param>
    /// <returns> calibration value </returns>
```

```
public static byte GetCheckXor(byte[] tmp, int len)
{
    byte A = 0;
    for (int i = 0; i < len; i++)
     {
         A \sim \text{tmp}[i];}
    return A;
}
```